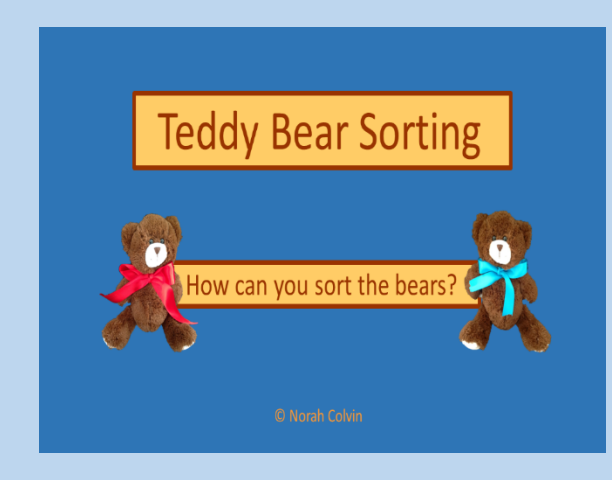

## **Teddy Bear Sorting — How to use this resource**

*Teddy Bear Sorting* is an interactive open-ended activity for use on the interactive whiteboard. It provides opportunities for children to sort bears into two, three, or four groups.

It has application in both maths and science curriculum areas.

Children sort the bears and then explain their criteria for sorting. They use the computer keyboard to replace the text "Describe this group" with their own words describing the group.

The resource may be used when introducing simple **yes** or **no** sorting into **two groups**, for example:

Bears may have:

- bows or no bows
- hats or no hats
- hearts or no hearts

Additional slides for sorting into two groups are provided to encourage less obvious ways of sorting, for example:

- by one characteristic e.g. red bow or not red bow (there are times when scientists may need to identify items with one particular characteristic and ignore all others e.g. animals with six legs)
- by two characteristics e.g. red bow and hat or not red bow and hat (there are times when scientists may need to identify items with two characteristics in common and ignore all others e.g. has wings but can't fly, has fur and lays eggs)
- by more than two characteristics e.g. red bow, hat and heart (as the number of characteristics in common increases the size of the group decreases)

Children will find many different ways of sorting. Slides can be reused by simply moving the bears to new positions and changing the group description.

Use the Print screen function to capture and print each sort if desired.

The resource can be returned to when children are able to use more than one criteria for sorting, for example:

Bears may have:

red bows. blue bows, or no bows

Children will find many different ways of sorting. As long as the groups are mutually exclusive and the criteria explained, the sorting is okay.

Each time you return to the resource you will be asked if you wish to *resume where you left off*. "Yes" keeps the sorting done last time, enabling revision and discussion. "No" returns the resource to its original state allowing new groupings to be made.